## **CHEAT SHEET // FLARE 2023 R2** Print-Based Output

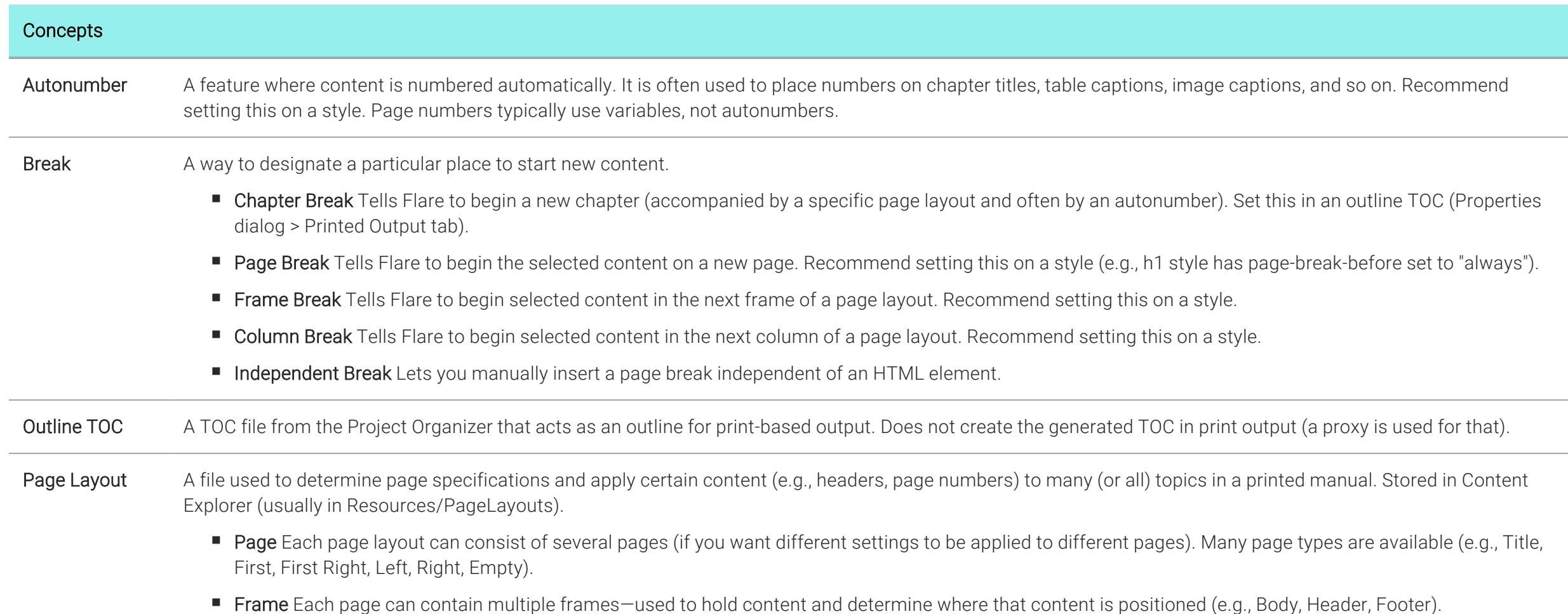

www.madcapsoftware.com

Copyright 2023 MadCap Software. All rights reserved. THIS PDF WAS CREATED USING MADCAP FLARE.

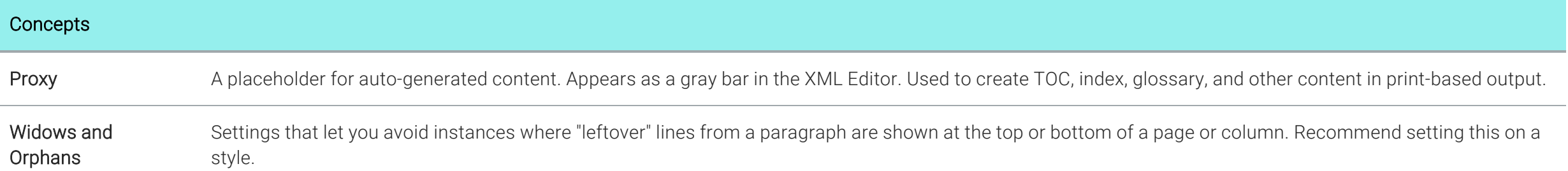

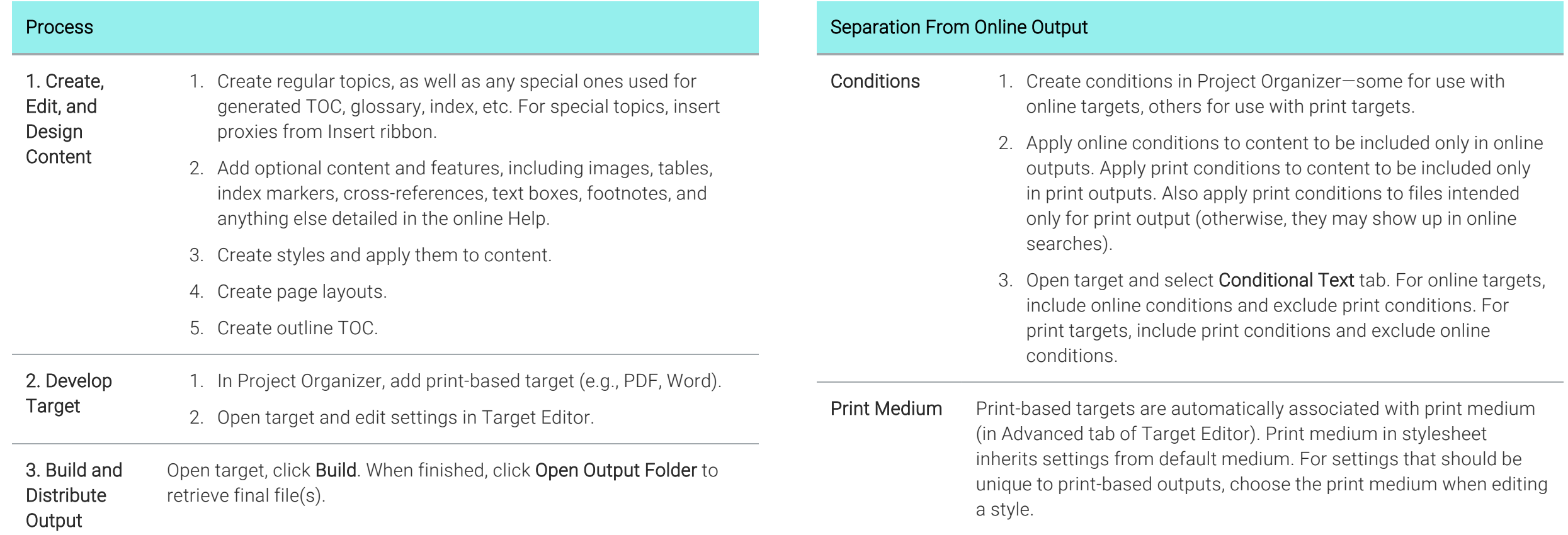

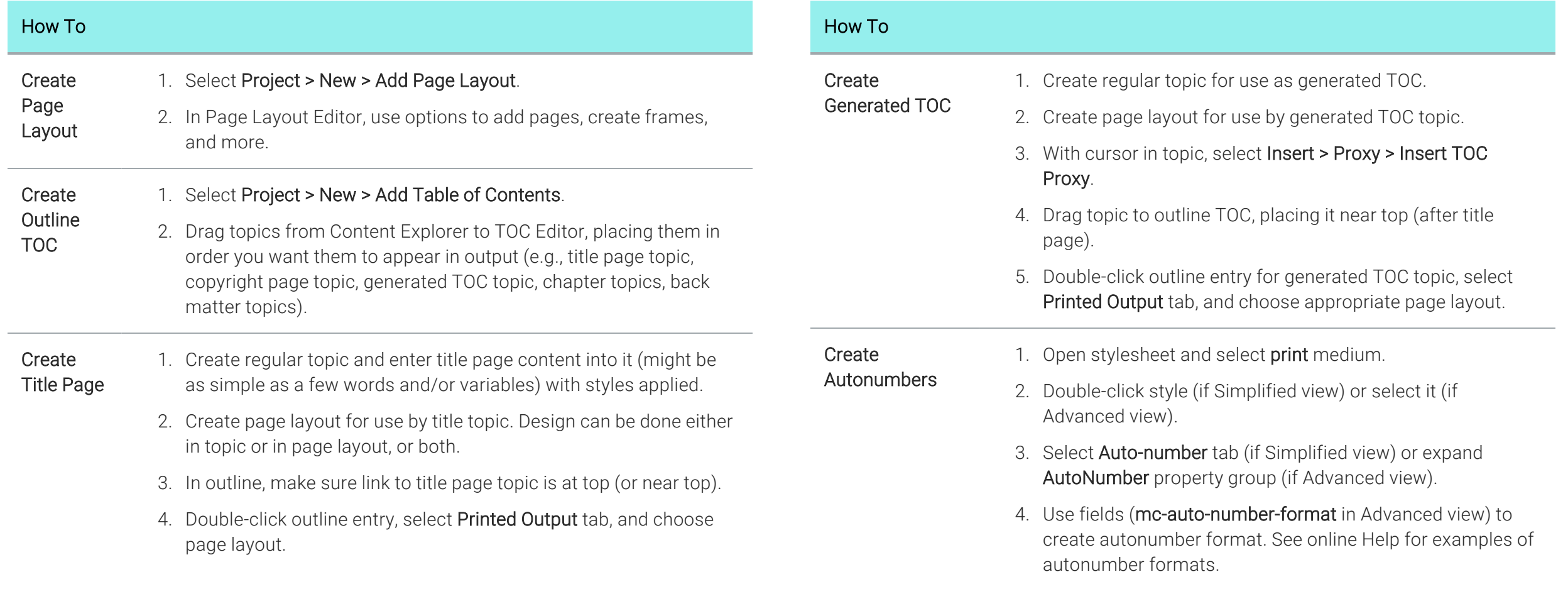

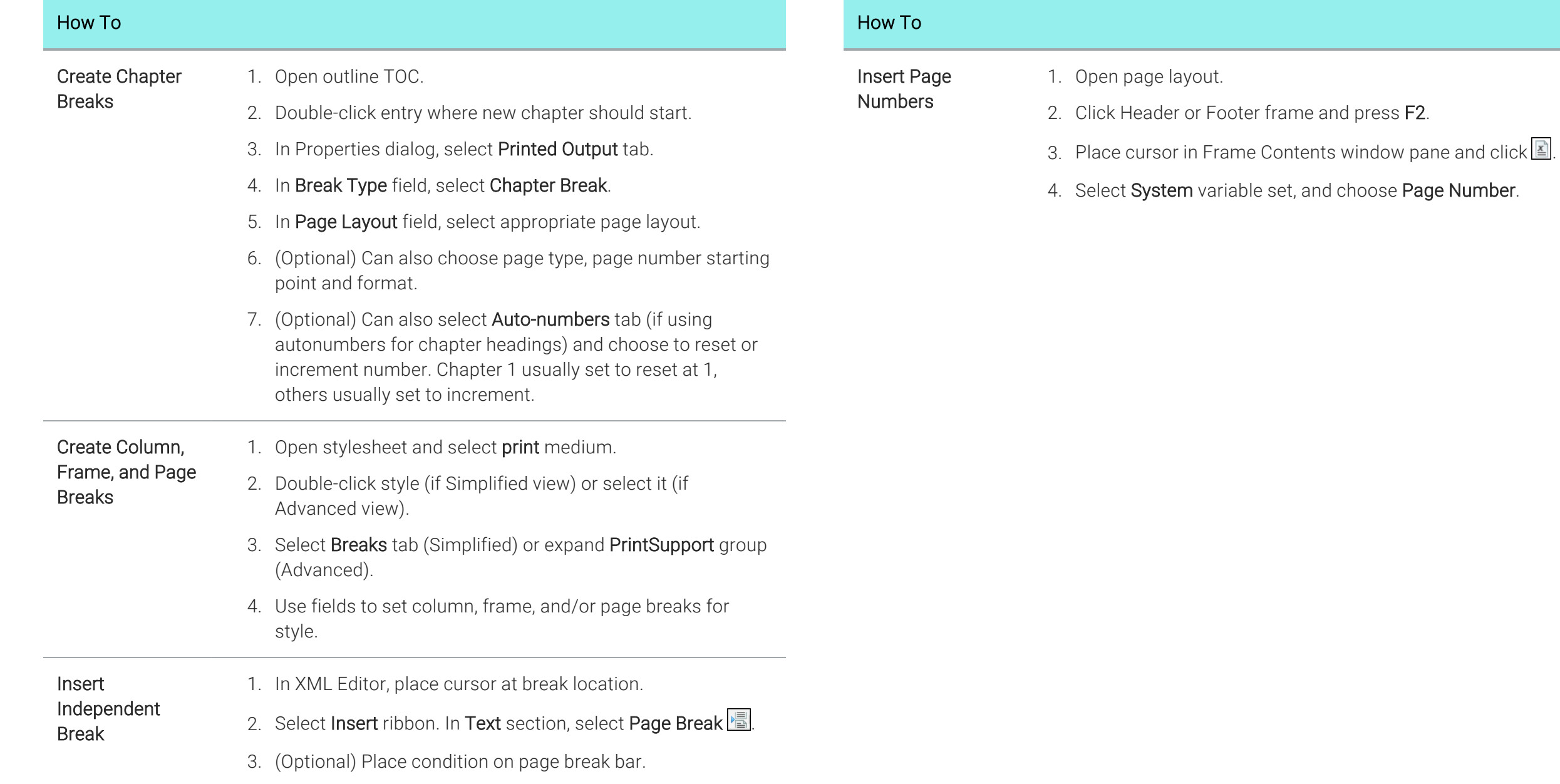

www.madcapsoftware.com

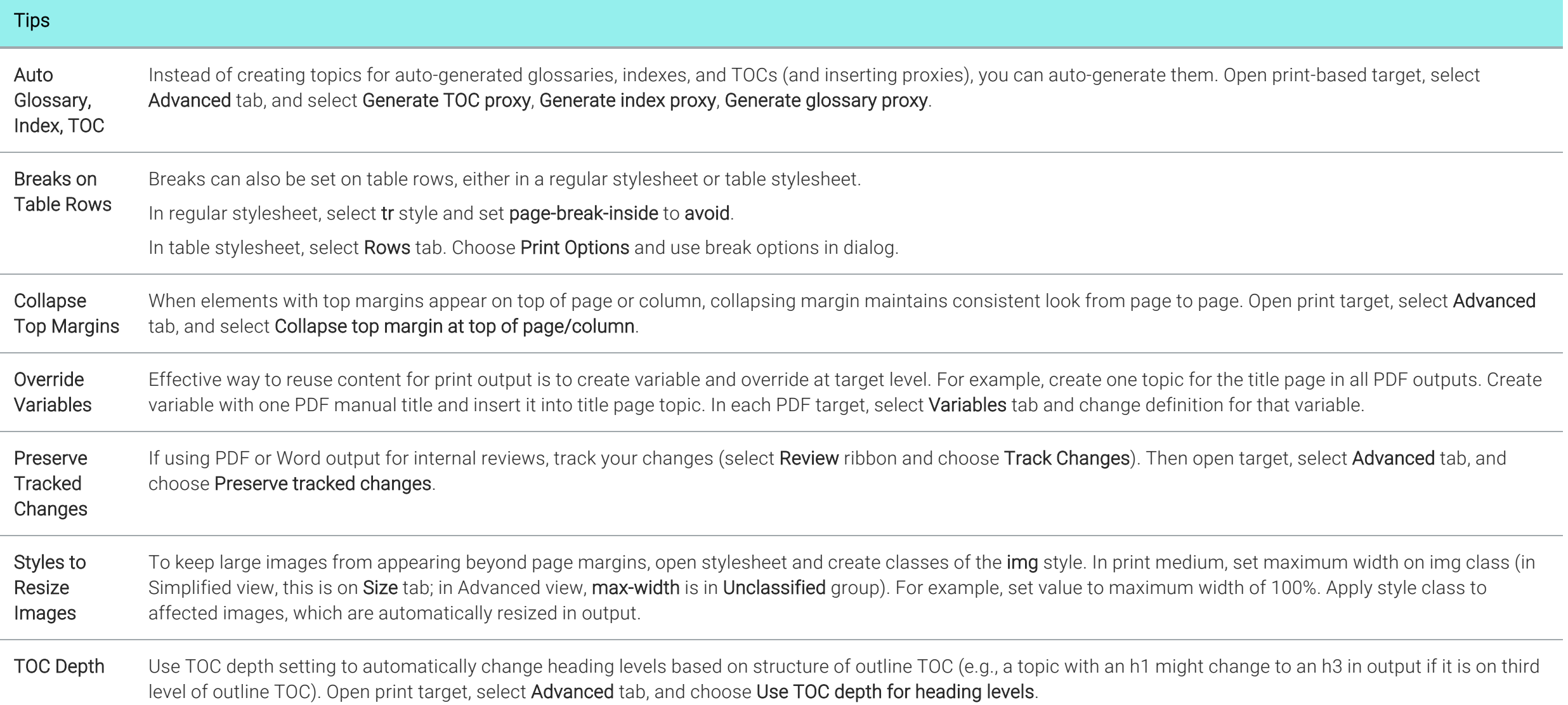